# ТЕХНИЧЕСКИЕ СРЕДСТВА КОМПЬЮТЕРНОЙ ГРАФИКИ

**Презентация по информатике для 8 класса**

*«Если глаза – это зеркало души, то монитор – окно в компьютерное зазеркалье.»*

**Руководитель:** *Белобородова А.А., учитель информатики 2 квалификационной категории, Республика Татарстан, МБОУ «СОШ №153»*

**Работу выполнил:** *Михайлов Андрей, ученик 9 «А» класса*

# СОДЕРЖАНИЕ

- 1. Монитор
- 2. Как получается цветное изображение на экране
- 3. Принципы работы монитора. Люминофорные
- 4. LCD-мониторы
- 5. Плазменная панель
- 6. Видеопамять и дисплейный процессор
- 7. Принтеры.
- 8. Матричный принтер
- 9. Струйный принтер
- 10. Лазерный принтер
- 11. Устройство ввода изображения в компьютер. Сканер
- 12. Планшеты
- 13. Цифровые фотоаппараты
	- 14. Заключение
	- 15. Рекомендации
	- 16. Источники

## МОНИТОР

.

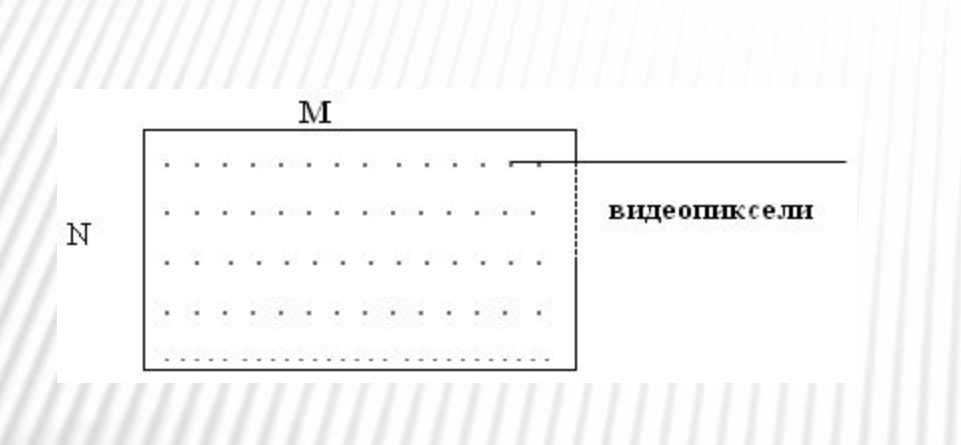

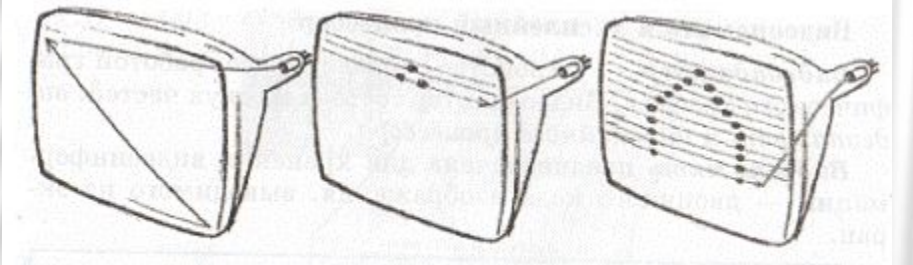

Рис. 4.9. Получение растрового изображения в электронно-лучевой трубке

Точки (*видеопиксели*) на экране монитора выстроены в ровные ряды. Совокупность точечных строк образует *графическую сетку*, или *растр*.

Размер графической сетки – произведение числа точек в горизонтальной строке на число строк: M х N.

На современных мониторах используются такие размеры графической сетки: 640 x 480 1024 x 768 1280 x 1024

Размер монитора характеризуется длинной диагонали его экрана, выраженной в дюймах

1 дюйм = 2,54 см. Бывают мониторы с диагональю 14, 15, 17 и более дюймов.

### КАК ПОЛУЧАЕТСЯ ЦВЕТНОЕ ИЗОБРАЖЕНИЕ НА ЭКРАНЕ

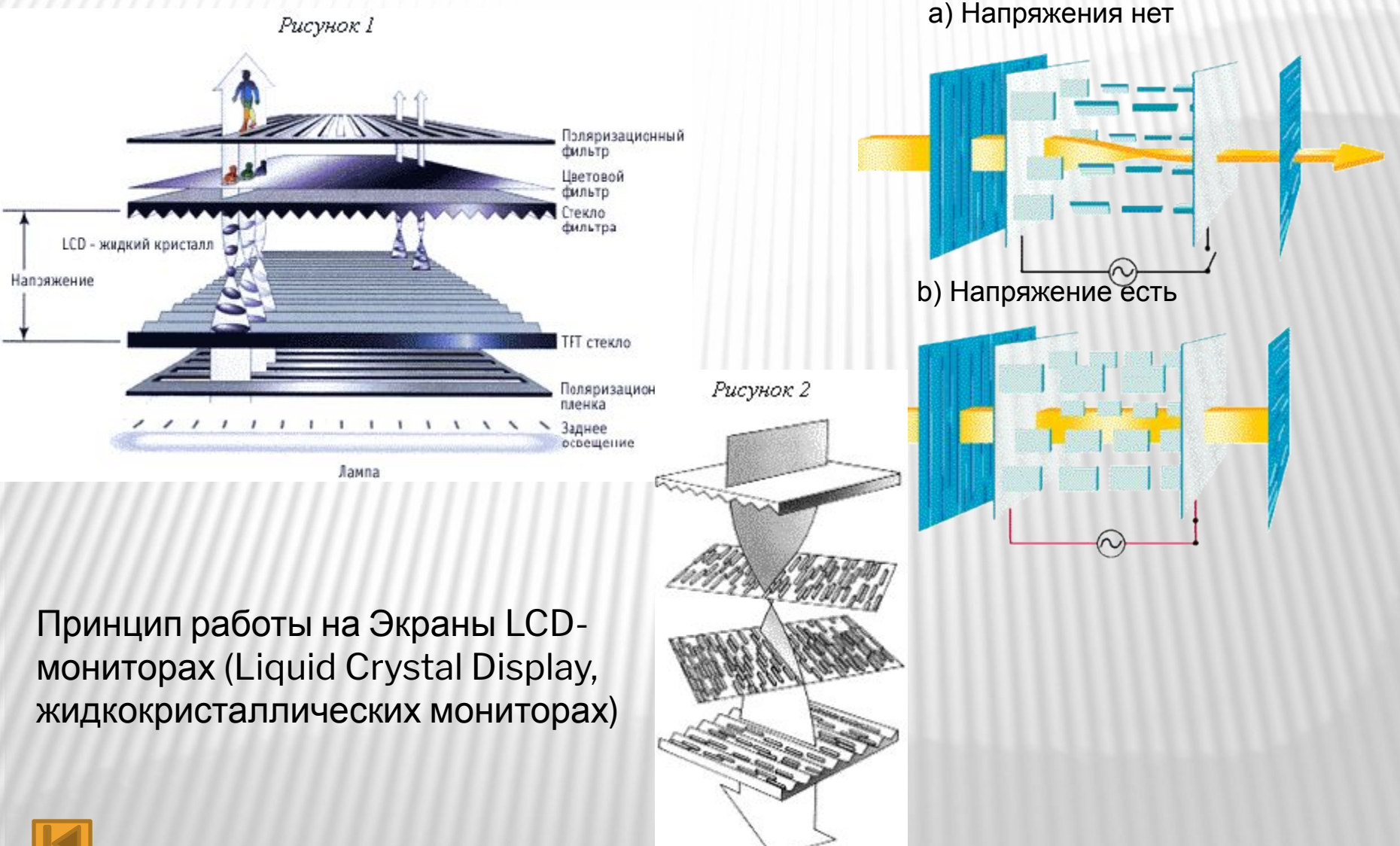

4/24

#### ПРИНЦИПЫ РАБОТЫ МОНИТОРА. ВИДЫ МОНИТОРОВ. *ЛЮМИНОФОРНЫЕ.*

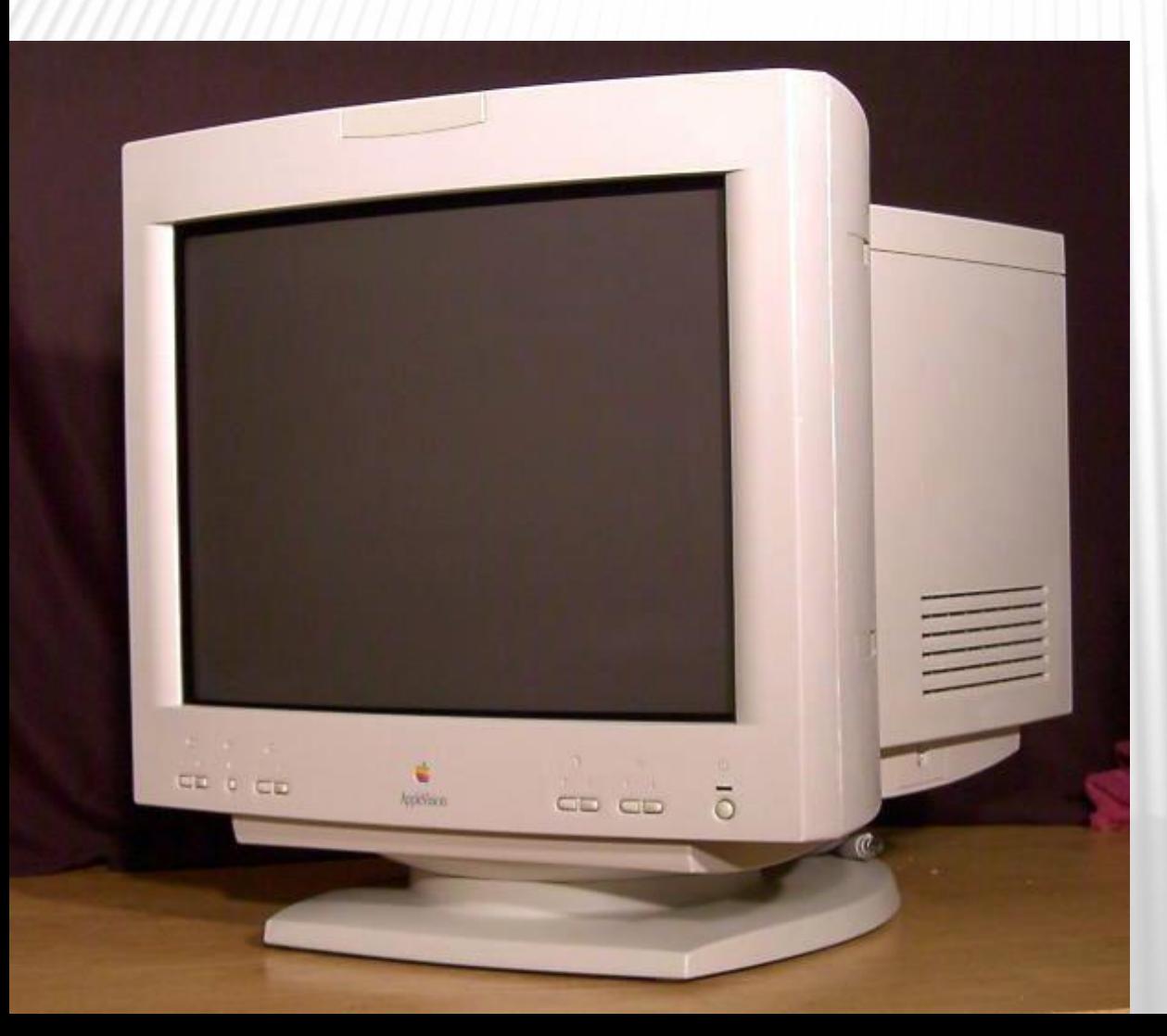

ЭЛТ – на основе электронно-лучевой трубки. В приборах используются сфокусированные потоки электронов, управляемые по интенсивности и положению в пространстве.

- С фронтальной стороны внутренняя часть стекла **электронно-лучевой трубки (ЭЛТ)** покрыта люминофором. **Люминофор** - это такое вещество, которое излучает свет при бомбардировке его заряженными частицами (электронами) и обладает способностью гаснуть не сразу.
- В качестве люминофоров для цветных ЭЛТ используются довольно сложные составы на основе редкоземельных металлов - иттрия, эрбия и т. п.
- Поток электронов, испускаемый электронной пушкой, на пути к фронтальной части трубки проходит через модулятор интенсивности и ускоряющую систему. В результате электроны приобретают большую энергию. Это и приводит к свечению люминофора, частично преобразующего, таким образом, энергию потока электронов. Светящиеся точки люминофора формируют изображение, которое вы видите на мониторе.

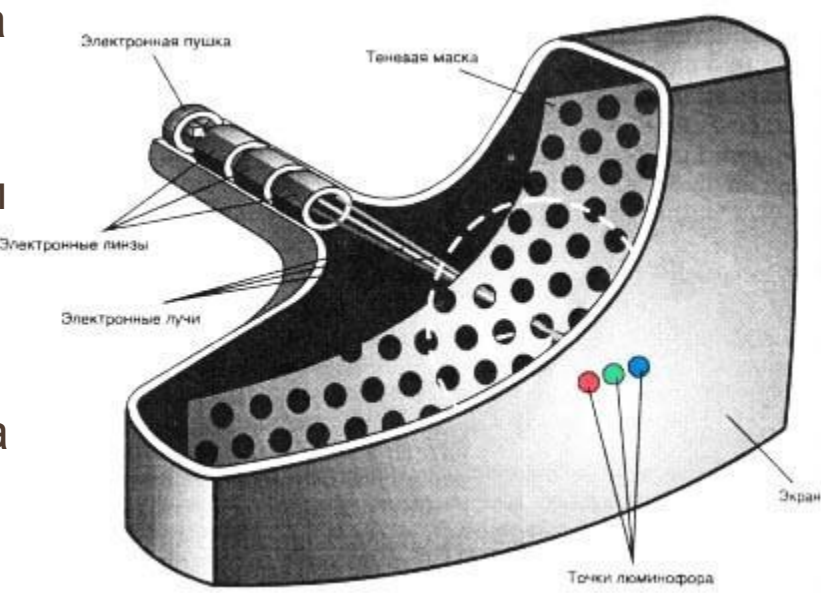

 Электронный луч пробегает по порядку все строки пикселей. При этом он модулируется по интенсивности. Поскольку после прекращения воздействия электронного луча на точку экрана ее свечение быстро затухает, то сканирование периодически повторяется - в зависимости от качества дисплея - от 60 до 120 раз в секунду. Чем чаще меняется изображение, тем меньше мерцание и тем меньше устают глаза. *п***итаза.** *п* 

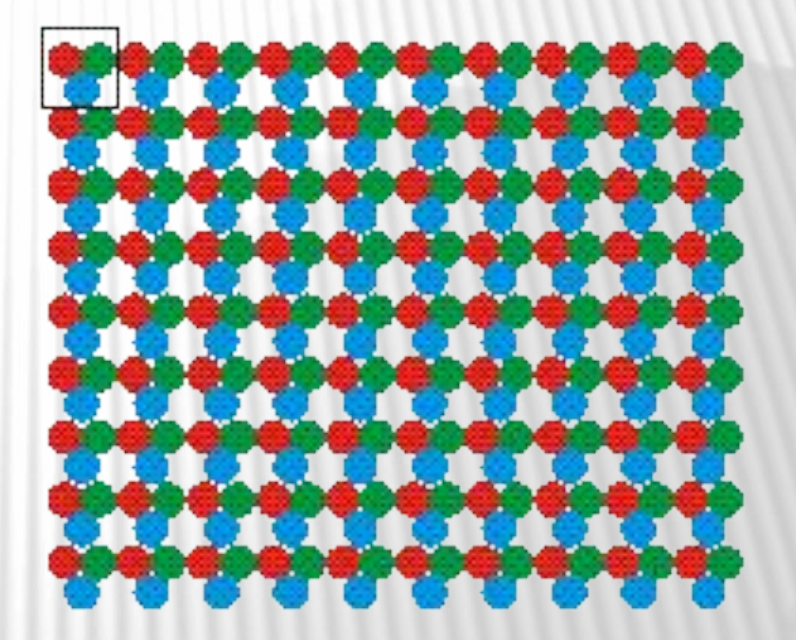

#### *LCD-МОНИТОРЫ (LIQUID CRYSTAL DISPLAY, ЖИДКОКРИСТАЛЛИЧЕСКИЕ МОНИТОРЫ)*

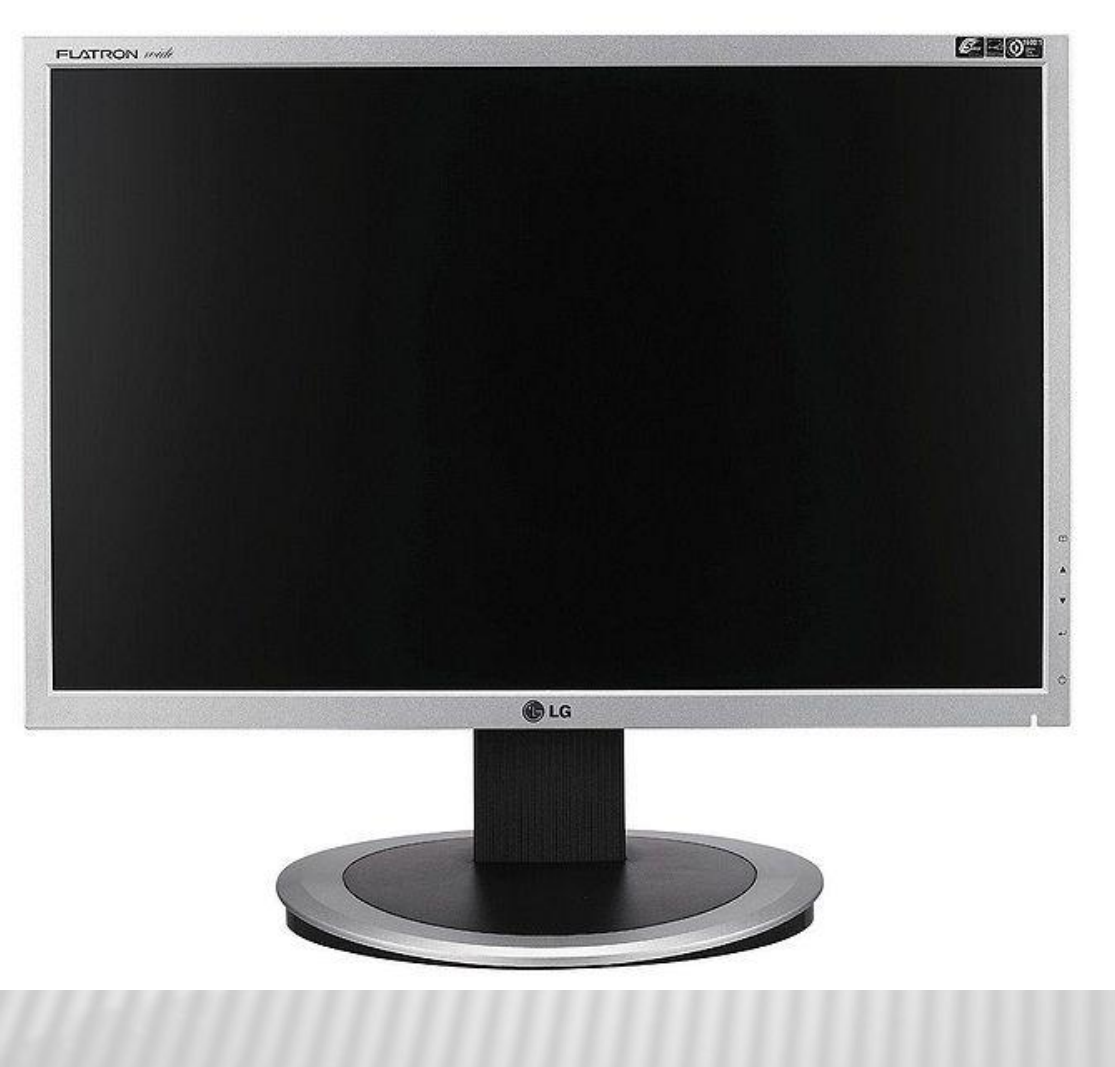

ЖК монитор – плоский дисплей н а основе жидких кристаллов, а также монитор на основе такого дисплея.

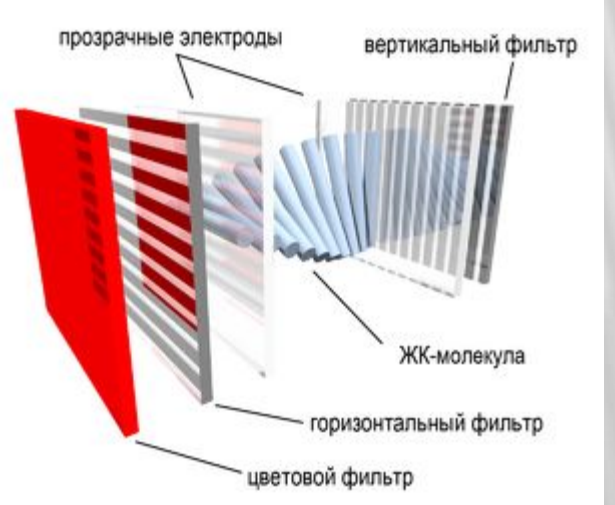

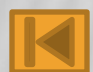

#### *ПЛАЗМЕННАЯ ПАНЕЛЬ*

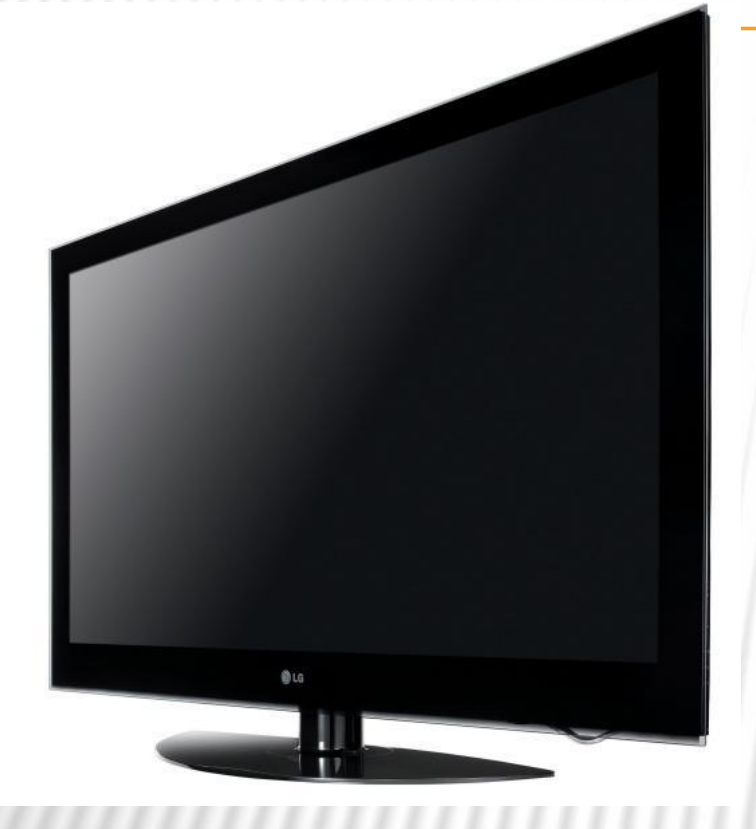

Плазменная панель – устройство отображения информации, монитор, основанный на явлении свечения люминофора под воздействием ультрафиолетовых лучей, возникающих при электрическом разряде в ионизированном газе, иначе говоря в плазме.

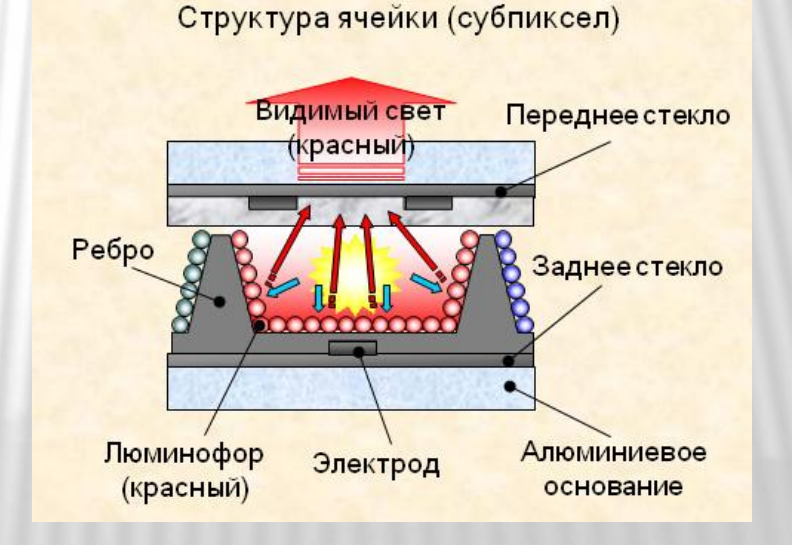

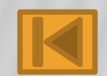

### ВИДЕОПАМЯТЬ И ДИСПЛЕЙНЫЙ ПРОЦЕССОР

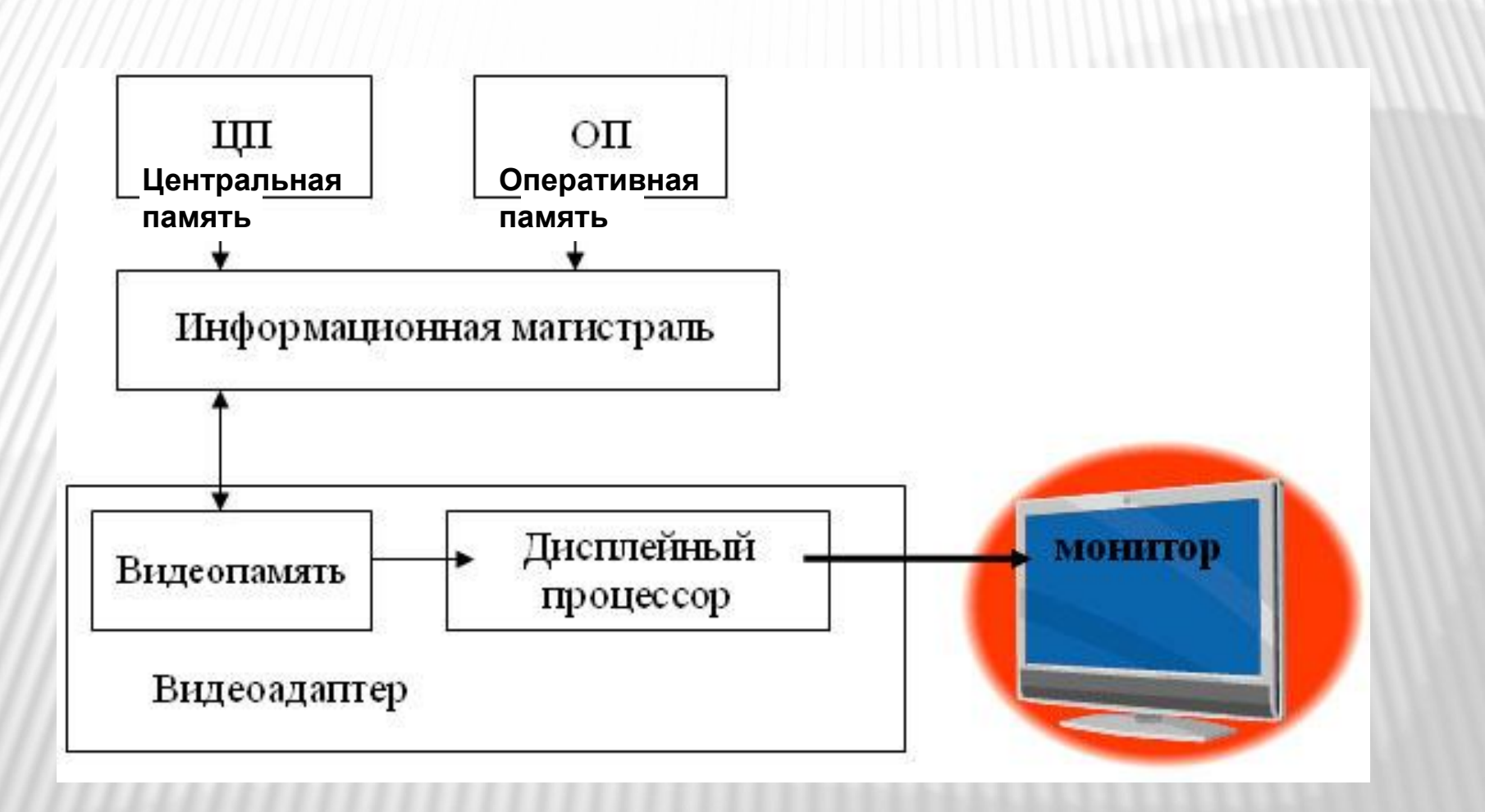

Практически все современные видеокарты принадлежат к

- комбинированным устройствам и помимо своей главной функции - формирование сигналов, в соответствии с которыми монитор может отображать ту или иную информацию на экран, - осуществляют ускорение выполнения графических операций. Такие устройства называются **видеоадаптерами** (*видеоконтроллерами*).
- **Видеоконтроллер** состоит из двух частей: видеопамяти и дисплейного процессора.
- **Видеопамять** предназначена для хранения видеоинформации двоичного кода изображения, выводимого на экран. Видеопамять - это электронное энергозависимое запоминающее устройство. В ней могут храниться одновременно несколько страниц высококачественного графического изображения. От объема видеопамяти зависит доступное графическое и цветовое разрешение.
- **Дисплейный процессор** читает содержимое видеопамяти и в соответствии с ним управляет работой дисплея. От свойств *дисплейного процессора (видеопроцессора)* зависит скорость, с которой выполняются операции с графическими объектами на экране и загруженность основного процессора.

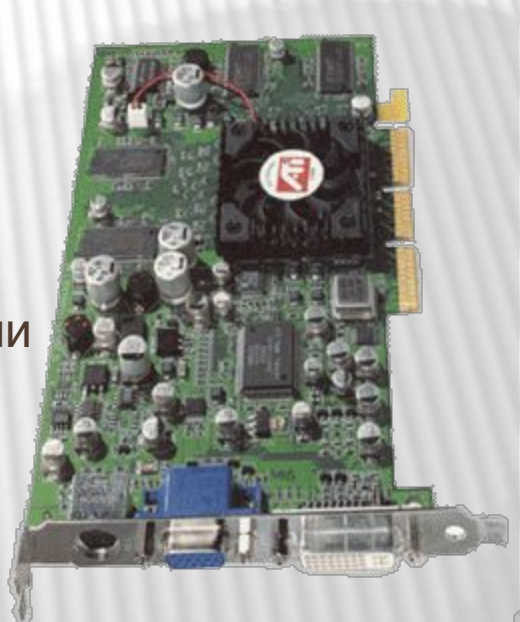

# ПРИНТЕРЫ

 Принтеры в зависимости от порядка формирования изображения подразделяются на *последовательные, строчные и страничные*. Принадлежность принтера к той или иной группе зависит от того, формирует ли он на бумаге символ за символом или сразу всю строку, а то и целую страницу. По физическому принципу действия принтеры делятся на *матричные, струйные*

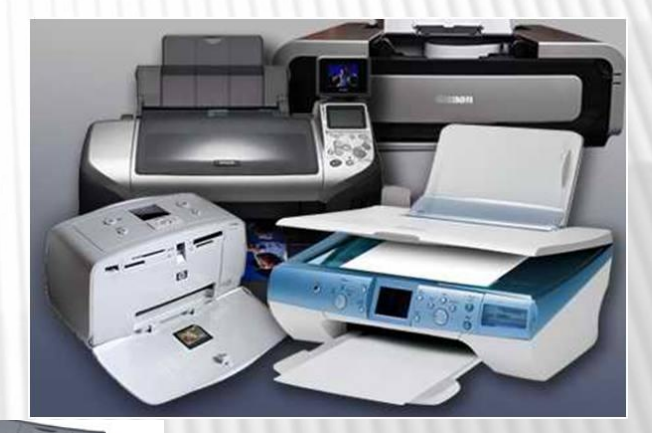

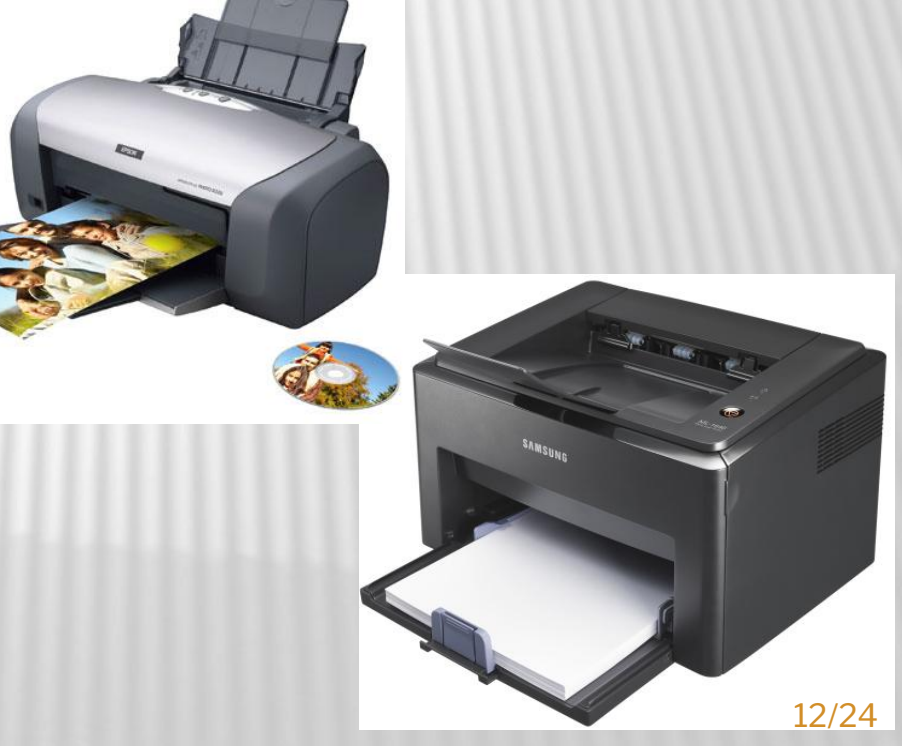

# МАТРИЧНЫЙ ПРИНТЕР

 **Матричный принтер** имеет печатающую головку, представляющую собой матрицу из отдельных иголочек. Таким образом, на бумаге образуются символы, состоящие из точекотпечатков, оставляемых ударами иголочек по красящей ленте. В зависимости от конструкции печатающая головка матричного принтера может иметь 9, 18 иголок или 24 иголки.

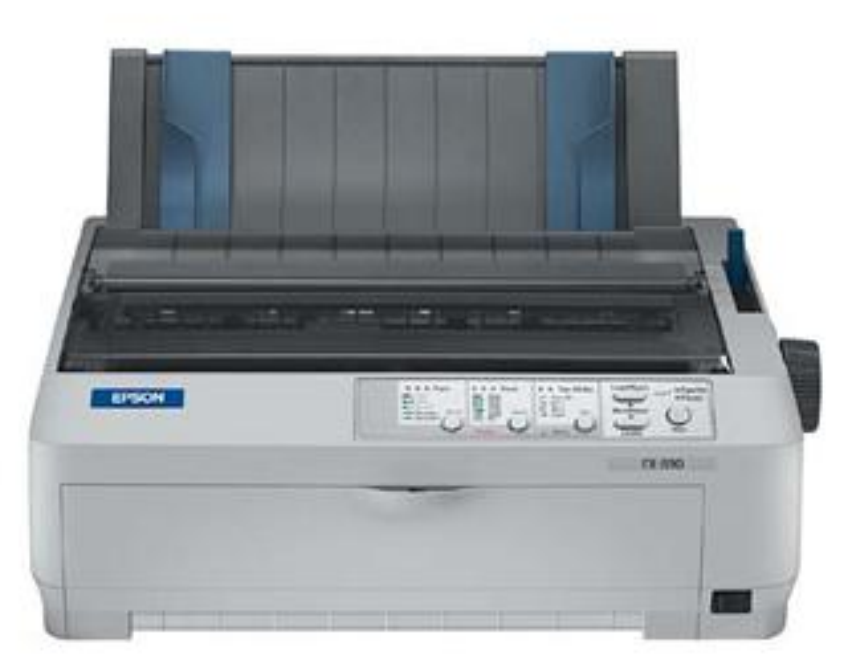

# СТРУЙНЫЙ ПРИНТЕР

Печатающие головки струйных принтеров вместо иголок содержат тоненькие трубочки - **сопла**, через которые на бумагу выбрасываются капельки чернил. Печатающая головка струйного принтера содержит от 12 до 64 сопел, диаметры которых тоньше человеческого волоса.

Позади резервуара располагается нагреватель (тонкопленочный резистор). Когда резистор нагревается проходящим по нему током до температуры 500 градусов, окружающие его чернила вскипают, образуя пузырёк пара. Этот расширяющийся пузырек выталкивает из сопла капли чернил диметром 50...85 мкм со скоростью около 700 км/час.

В другой конструкции печатающей головки источником давления служит мембрана, приводимая в движение пьезоэлектрическим способом.

Важнейшей особенностью струйной печати является возможность создания высококачественного  $\overline{\phantom{a}}$ 

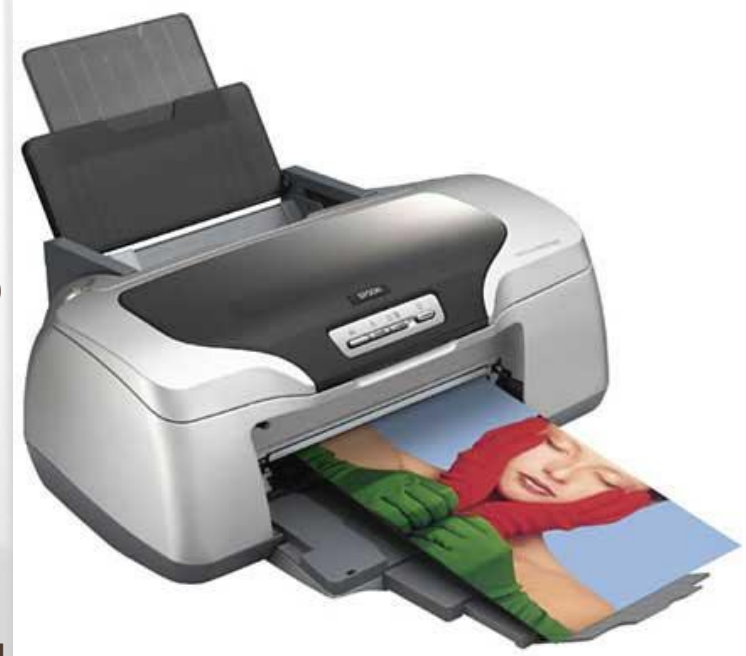

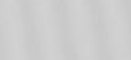

# ЛАЗЕРНЫЙ ПРИНТЕР

- В лазерных принтерах используется **электрографический принцип** создания изображения.
- Процесс печати включает в себя создание невидимого рельефа электростатического потенциала в слое полупроводника с последующей его визуализацией.
- Визуализация осуществляется с помощью частиц сухого порошка **тонера**, наносимого на бумагу. Тонер представляет собой частички железа, покрытые пластиком. Наиболее важными частями лазерного принтера являются полупроводниковый барабан, лазер и прецизионная оптико-механическая система, перемещающая луч.

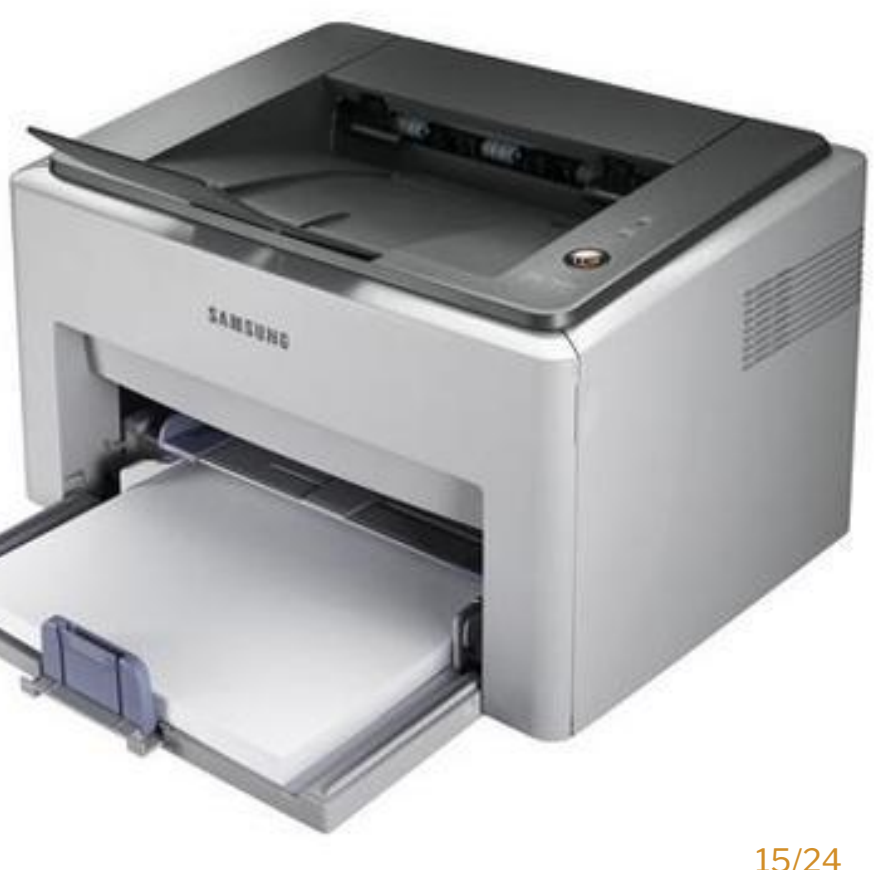

Лазер генерирует тонкий световой луч, который, отражаясь от вращающегося зеркала, формирует электронное изображение на светочувствительном полупроводниковом барабане.

Поверхности барабана предварительно сообщается некоторый статический заряд. Для получения изображения на барабане лазер должен включаться и выключаться, что обеспечивается схемой управления. Вращающееся зеркало служит для разворота луча лазера в строку, формируемую на поверхности барабана. Поворот барабана на новую строку осуществляет прецизионный шаговый двигатель. Это смещение определяет разрешающую способность принтера и может составлять, например, 1/300, 1/600 или 1/1200 часть дюйма. Процесс развертки изображения на барабане во многом напоминает построение изображения на экране монитора (создание  $n_{\text{O}}$ 

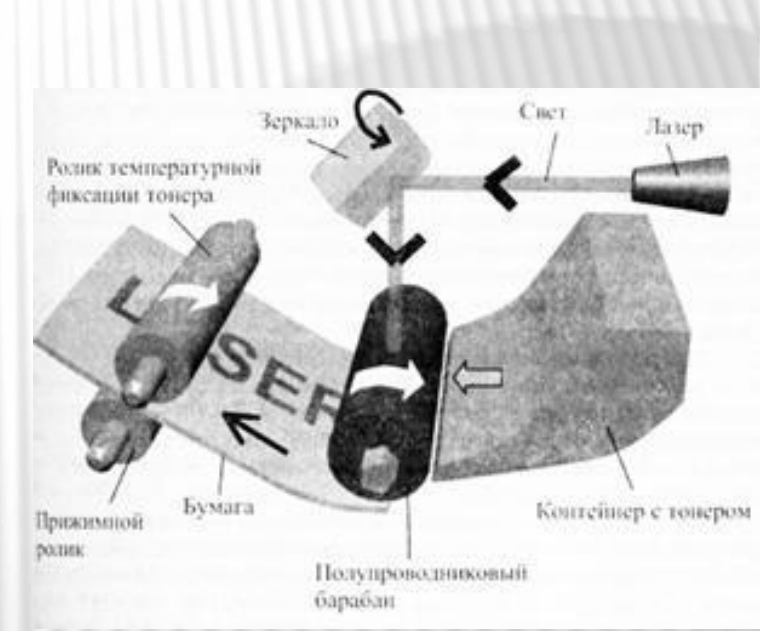

Когда луч лазера попадает на предварительно заряженный барабан, заряд "стекает" с освещенной поверхности.

Таким образом, освещаемые и неосвещаемые лазером участки барабана имеют разный заряд.

В результате сканирования всей поверхности полупроводникового барабана на нем создается скрытое (электронное, невидимое для человека) изображение.

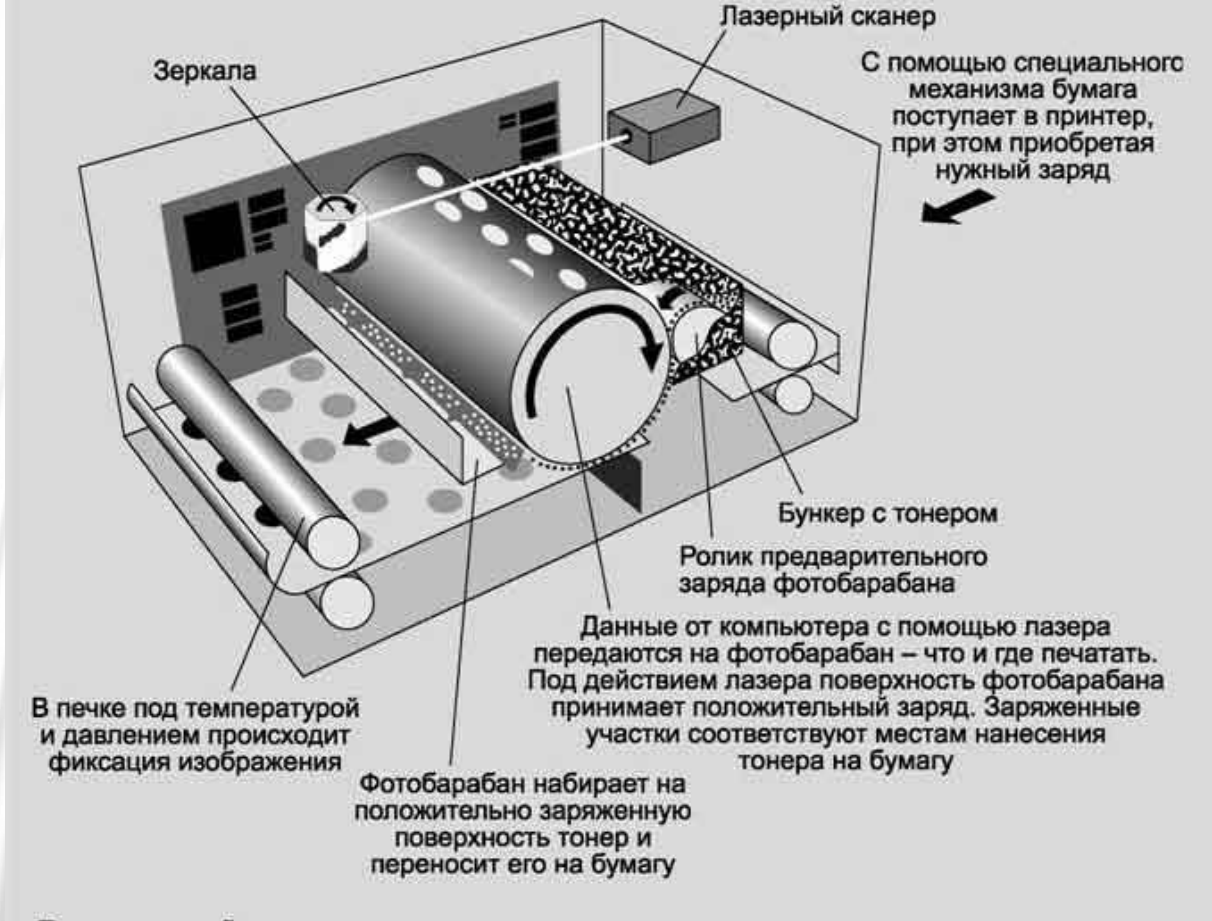

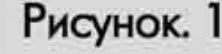

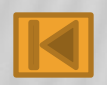

## УСТРОЙСТВО ВВОДА ИЗОБРАЖЕНИЯ В КОМПЬЮТЕР

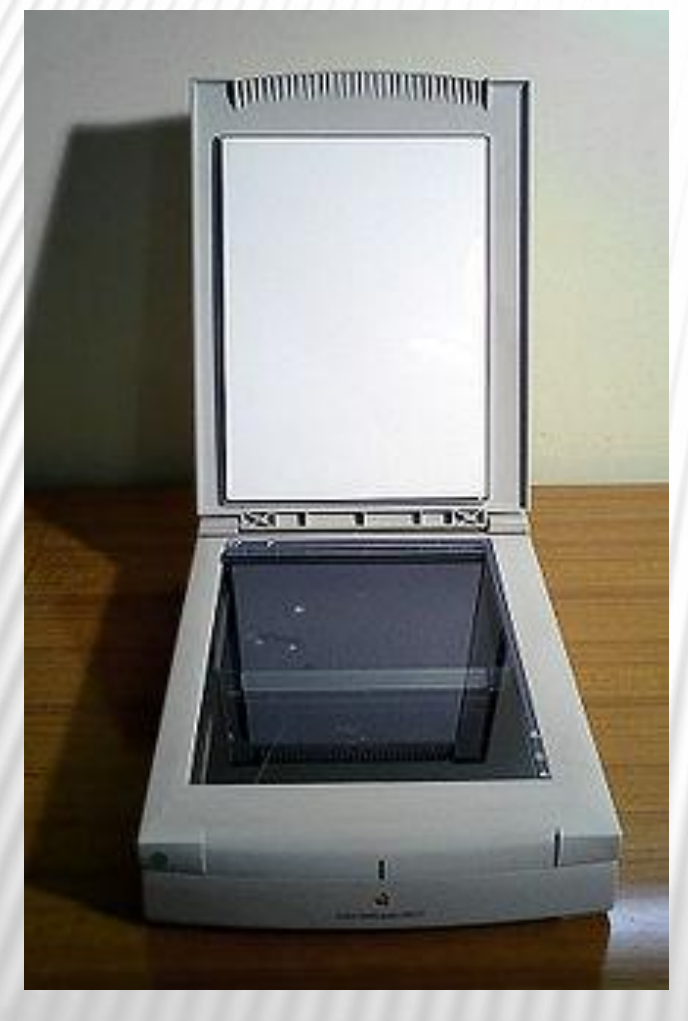

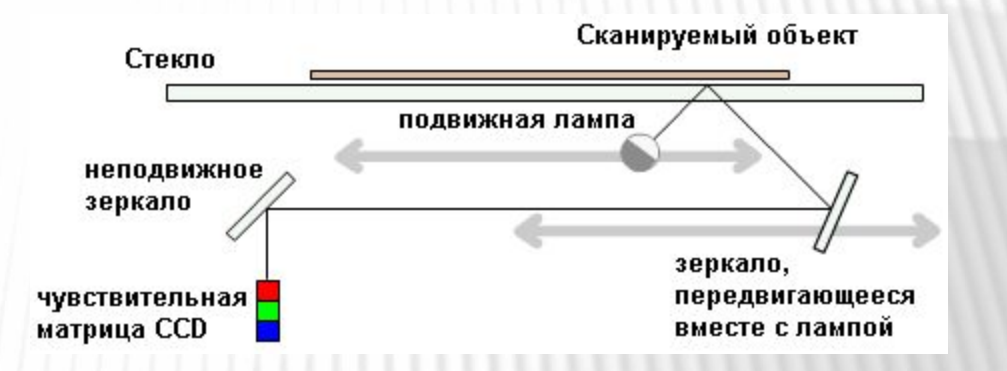

**Сканер** – устройство, которое, анализируя какойлибо объект, создаёт цифровую копию изображения объекта. Процесс получения этой копии называется *сканированием*. Отличительные черты сканеров:

- глубина распознавания цвета: черно-белые, с градацией серого, цветные;

- оптическое разрешение или точность сканирования, измеряется в точках на дюйм (dpi) и определяет количество точек, которые сканер различает на каждом дюйме; стандартные разрешения - 200, 300, 600, 1200 точек на дюйм;

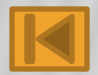

# ПЛАНШЕТЫ

**Графический планшет,** дигитайзер, используется для ввода в компьютер чертежей или рисунков. Изображение преобразуется в цифровые данные. Условия создания изображения приближены к реальным, достаточно специальным пером сделать рисунок на специальной поверхности. Результаты работы воспроизводятся на экране монитора и в случае необходимости могут быть распечатаны на бумаге. Дигитайзерами обычно пользуются архитекторы и дизайнеры.

Перо является источником сигнала, который принимает антенна, находящаяся внутри планшета. Она представляет собой проволочную сетку с шагом 3-6 мм или аналогичную печатную плату. Антенна принимает сигнал и определяет положение манипулятора, а также другие данные. Физический предел разрешения планшета определяется шагом сетки. Погрешность современных графических планшетов не более

 $\bigcap_{n=1}^{\infty}$ 

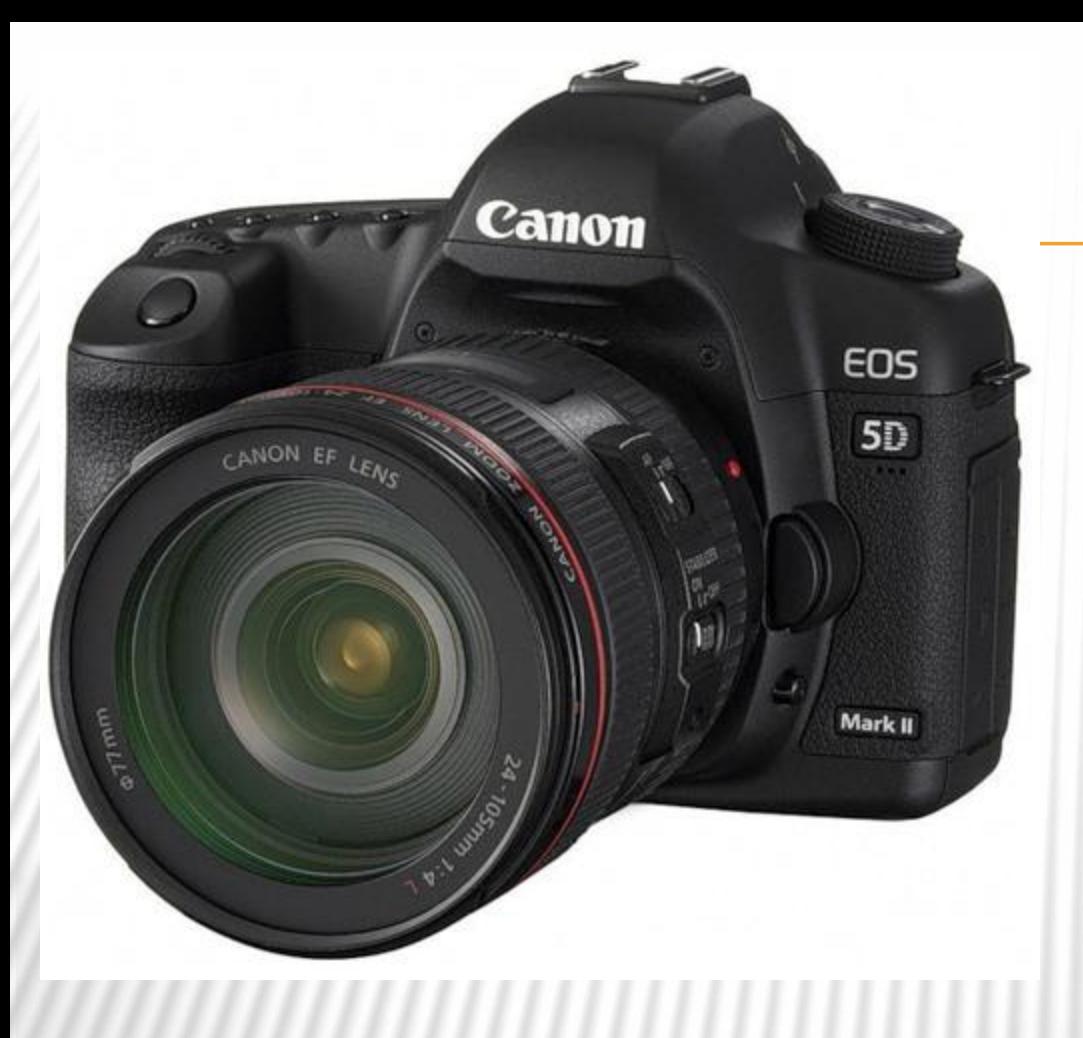

Также в компьютер изображения можно вводить из **цифрового фотоаппарата** или

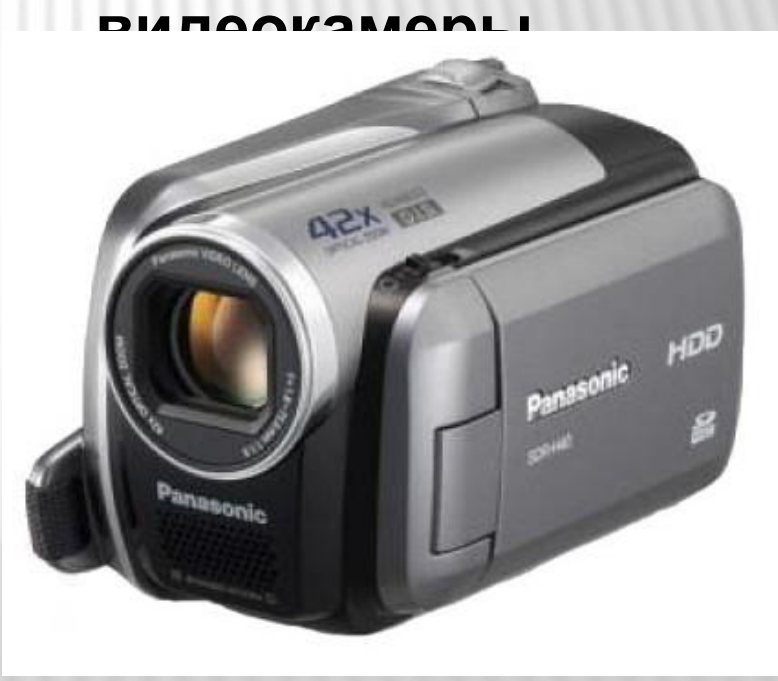

# ЦИФРОВЫЕ ФОТОАППАРАТЫ

Матрица ПЗС ("Прибор с Зарядовой Связью") состоит из большого количества ячеек. Падающий на отдельный датчик ПЗС свет создает на нем электрический заряд, величина которого определяется интенсивностью падающего света.

- Изображение делится на множество ячеек, и каждая ячейка реального изображения соответствует ячейке ПЗС. Ячейки реагируют только на яркость, к цвету они безразличны. Затем изображение обрабатывается в процессоре, и на основе этих трех цветов восстанавливается вся картина.
- Файлы изображения хранятся в сжатом виде в формате **JPEG.** Процесс сжатия приводит к потерям в качестве изображения. В дорогих профессиональных камерах для хранения изображения используют несжатый формат **TIFF** или несжатый и необработанный формат **RAW**. 21/24

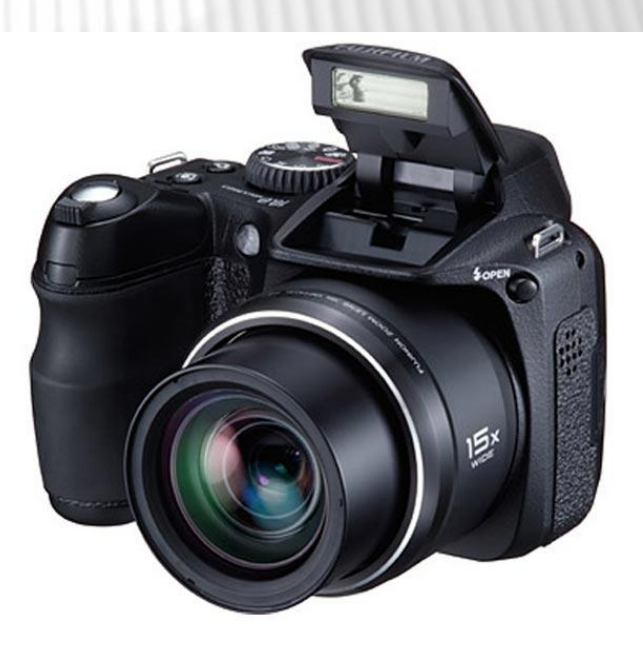

# ЗАКЛЮЧЕНИЕ:

- К основным техническим средствам компьютерной графики относятся:
- **Мониторы ( LCD-мониторы, плазменная панель),**
- **Видеопамять и дисплейный процессор,**
- **Принтеры (матричный, струйный, лазерный),**
- **Устройство ввода изображения в компьютер (сканеры, планшеты, цифровые фотоаппараты и камеры.**

Но это ещё не все средства которые сейчас используются в современном мире. Мы на этом не будем останавливаться, а

пополним данную тему новыми средствами в будущем.

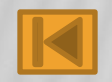

# РЕКОМЕНДАЦИИ:

- Презентация, созданная Михайловым Андреем очень пригодилась мне на уроке при объяснении темы «Технические
- средства компьютерной графики». Учащийся создал её заранее
- (практически без моей помощи). Дети ознакомились со
- всеми средствами компьютерной графики и создали такие же
- объемные и наглядные презентации по другим темам.
- Андрей очень разносторонне развитый ребенок и ему удается сделать презентации по многим предметам на отлично.

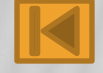

# ИСТОЧНИКИ

- 1. Информатика и ИКТ: учебник для 8 класса / И.Г. Семакин, Л.А. Залогова, С.В. Русаков, Л.В. Шестакова. – 3-е изд., испр. – М.: БИНОМ
	- 2. http://ru.wikipedia.org/
	- 3. http://www.yandex.ru/
	- 4. http://images.yandex.ru
	- 5. http://project68.narod.ru/

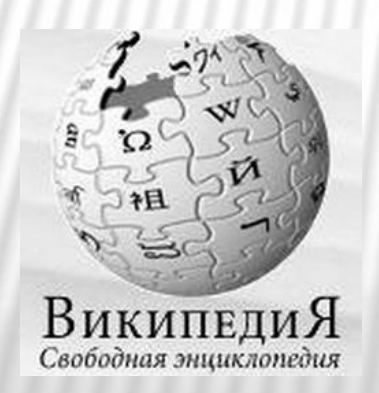

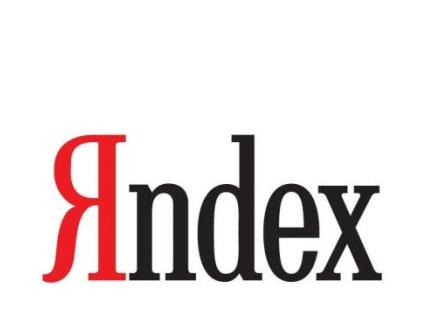

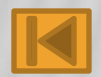